Photoshop CC 2015 Product Key Free Registration Code

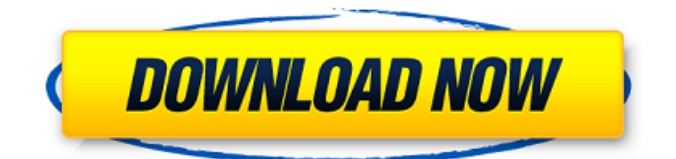

## **Photoshop CC 2015 Crack+ With Key Free 2022**

Explore Photoshop's Features The Big Picture Adobe Photoshop has revolutionized the way people manipulate images. Much of its success can be attributed to its design, which is hard to improve because it's been around for more than 25 years. Its innovative features include: Layer-based editing Raster images Multiple layers Content-aware fill Vector files Multiple editing tools Scissors, erasers, and masks Transparency White balance Automatic corrections Layers The importance of layer-based editing is that it allows multiple corrections to be applied to the same layer, each of which can then be easily removed or adjusted. This is similar to how papers are written and revised. To demonstrate, let's say we were making a collage and wanted to remove the seams from a wall-sized photo. You could do this by using the image as a background and then applying a selection to remove the gray background. However, after we make this selection, you'll see that it's got a selection on the content, so you will need to use the Eraser tool to remove the selection. If you do this in the context of your collage, then any content over the photo will become colorless, which may not be what you intended. You would then need to create a new layer, select the content you want to show, and apply a selection to select just the content you want. Then you can use the Eraser tool to remove the selection. Raster Images Raster images are the foundation of Photoshop, and most of the functions that make image manipulation possible were originally based on raster formats. While raster image formats such as.TIFF or.PNG are not included by default with the software, Photoshop can read many types of raster images from various sources, such as.PSD files. The Raster Image Model, or more commonly known as the GIMP, is a very powerful, flexible, and versatile program for manipulating images. Some of its features include: Digital-to-analog and analog-to-digital conversion Image editing Filters Image processing Layer groups Position and rotation Non-destructive editing File formats Raster images are sometimes supported as the output format. In this case, the file format must be.PSD. Multiple Layers

#### **Photoshop CC 2015 Crack + Activation Key 2022**

Although Elements uses the same image-editing interface as the professional version, there is also a simplified version of the interface. This tutorial will take you through all of the basic features of the editor. To begin the process of creating a vector image in the Edutopia's tutorial, open the image editing window by clicking the window button on the taskbar, pressing the Esc key, or selecting Edit→Open and then double-clicking on the image you want to work on. The active window will have the name of the document or image you clicked on in it. For example, a screen shot of my desktop is opened as a.png file in the Photos section. The window is also used to open images and other documents. Although, the editor is called Elements in this tutorial, it's worth noting that the software has just been rebranded from Elements, which is now available as a freeware, along with many other version with fewer editing features. Find the View menu by clicking on the main menu bar in the bottom left of the screen, or in the upper-right corner of the screen on Windows or Linux. There is the zoom feature that enables users to change the display of the pixel location. Along with this option, there is a toolbox, which users can use to select or to select an area of the image. Also, there is another way to view the image that is not seen in the tutorial. Select the Zoom in or Zoom out to view the image closer or further away. Before clicking on the zoom settings, you can use the Ctrl+plus or Ctrl+minus keyboard shortcut to view or hide the full-screen area to improve viewing. For example, when you are editing or resizing the desktop image, see the full-screen preview to find the edges and to determine what you can see and can't see. Click and drag the full-screen area to move it to the desired location on the image. The View menu contains an option to choose what view type the image will be displayed in. This can be important if you are using a non-native image format. Select the photo format of the image. The image itself has the option to change the resolution of the image or to reset it. By clicking on the resolution, you will be able to adjust the resolution. To reset the image, use the resolution drop-down menu, which has 388ed7b0c7

## **Photoshop CC 2015 Crack +**

Thalidomide {#FPar14} A randomized, double-blind, placebo-controlled trial in a population of 112 infants with diverse etiologies of PKD, including symptomatic subjects with high-output cardiac failure, demonstrated that thalidomide was superior to placebo in reducing renal volume over 12 weeks \[[@CR85]\]. The initial dose was 50 mg thrice daily for 12 weeks followed by 100 mg thrice daily for 12 weeks. The study ended when the thalidomide dose was escalated to 200 mg thrice daily. The study was terminated early due to drug-related serious adverse events occurring in 15 % of the subjects. The most commonly observed adverse events were constipation and mild-tomoderate somnolence. All adverse events were of mild-to-moderate intensity. No major congenital malformations, developmental abnormalities, or changes in growth were observed during the trial \[[@CR85]\].

#### **What's New in the?**

Q: Is there a JavaScript plugin to highlight comments in a webpage in an application? I would like to know if there is a JavaScript plugin for highlighting comments in a web-page. In my case I would like to visualize the comment in the page and not just display the message. In their documentation they say that the plugin is for "adding comments, not for viewing the comments". If there is not this kind of plugin, it does not matter, I will find some way to do it. Update: The answer is that it is impossible as explained here. A: Do you want to show highlighted and dragged comments? The only way of doing that is having mouse over event listener on all the comments. By default, the color of the comment doesn't change, but using a small JavaScript plugin it is possible to change the color to whatever you want and to have the comment highlighted when the mouse is over. To use such a plugin, you will need to attach a handler to the mouseenter and mouseleave events for all comments on a page. A sample code that will highlight any comment when the mouse is over it: \$(function() { \$('comment').mouseenter(function() { \$(this).effect('highlight', {color: '#FF0000'}, 1000); }); \$('comment').mouseleave(function() { \$(this).effect('invert', {}, 1000); }); }); Notes: In your JavaScript, the 'comment' tag is a placeholder; I have copied it from the demo code in the plugin's documentation. In the case of comments as I've been describing, you need to run the code only once when the page is loaded. A: The comment link gives you a couple of options, but the functionality you're looking for is not supported on the HTML output by default. You can view comments on a perpage basis, on a per-node basis, or on a per-comment basis: From the file itself: Click a file link (i.e.../html/file.html, to expand it) Click a comment link (i.e. here's the first thing that happened on this page. #comment1) From the same page: Click a link for the first comment (i.

# **System Requirements:**

System Requirements: OS: Windows XP or Windows 7 64-bit Windows XP or Windows 7 64-bit Processor: Intel Core 2 Duo Intel Core 2 Duo Memory: 2 GB RAM 2 GB RAM Video: NVIDIA GeForce 8800 or ATI Radeon HD 2600 NVIDIA GeForce 8800 or ATI Radeon HD 2600 DirectX: Version 9.0c Version 9.0c Additional Notes: Release 1.1 BONUS STAGE KOTH 1v1 STAGE LEAG

[http://fengshuiforlife.eu/wp-content/uploads/2022/07/Adobe\\_Photoshop\\_CC\\_2015.pdf](http://fengshuiforlife.eu/wp-content/uploads/2022/07/Adobe_Photoshop_CC_2015.pdf) [http://kinectblog.hu/adobe-photoshop-2021-version-22-4-jb-keygen-exe-with-license-key-free](http://kinectblog.hu/adobe-photoshop-2021-version-22-4-jb-keygen-exe-with-license-key-free-updated.html)[updated.html](http://kinectblog.hu/adobe-photoshop-2021-version-22-4-jb-keygen-exe-with-license-key-free-updated.html) <https://sarahebott.org/photoshop-2021-version-22-4-crack-file-only-with-key-win-mac-march-2022/> <https://okinawahousingportal.com/adobe-photoshop-2021-version-22-5-1-keygen-download-3264bit/> [https://suchanaonline.com/photoshop-2021-version-22-3-serial-key-incl-product-key-download-mac](https://suchanaonline.com/photoshop-2021-version-22-3-serial-key-incl-product-key-download-mac-win/)[win/](https://suchanaonline.com/photoshop-2021-version-22-3-serial-key-incl-product-key-download-mac-win/) [https://socialspace.ams3.digitaloceanspaces.com/upload/files/2022/07/bEqcr7FuwuB3dMYsH3zJ\\_05\\_0](https://socialspace.ams3.digitaloceanspaces.com/upload/files/2022/07/bEqcr7FuwuB3dMYsH3zJ_05_0477ebd8b02d15b623b1fe6d67de4266_file.pdf) [477ebd8b02d15b623b1fe6d67de4266\\_file.pdf](https://socialspace.ams3.digitaloceanspaces.com/upload/files/2022/07/bEqcr7FuwuB3dMYsH3zJ_05_0477ebd8b02d15b623b1fe6d67de4266_file.pdf) [https://startclube.net/upload/files/2022/07/TjzgfPWQ85aUZmikitBm\\_05\\_0477ebd8b02d15b623b1fe6d](https://startclube.net/upload/files/2022/07/TjzgfPWQ85aUZmikitBm_05_0477ebd8b02d15b623b1fe6d67de4266_file.pdf) [67de4266\\_file.pdf](https://startclube.net/upload/files/2022/07/TjzgfPWQ85aUZmikitBm_05_0477ebd8b02d15b623b1fe6d67de4266_file.pdf) [https://talkotive.com/upload/files/2022/07/ZI2XzdA8FEl9akezGYbm\\_05\\_628463d652e1a70c91fa1065](https://talkotive.com/upload/files/2022/07/ZI2XzdA8FEl9akezGYbm_05_628463d652e1a70c91fa106516640023_file.pdf) [16640023\\_file.pdf](https://talkotive.com/upload/files/2022/07/ZI2XzdA8FEl9akezGYbm_05_628463d652e1a70c91fa106516640023_file.pdf) <http://saddlebrand.com/?p=42940> [https://parleafrique.com/wp-content/uploads/2022/07/Adobe\\_Photoshop\\_2020\\_Install\\_Crack\\_\\_Free\\_R](https://parleafrique.com/wp-content/uploads/2022/07/Adobe_Photoshop_2020_Install_Crack__Free_Registration_Code_X64_Final_2022.pdf) [egistration\\_Code\\_X64\\_Final\\_2022.pdf](https://parleafrique.com/wp-content/uploads/2022/07/Adobe_Photoshop_2020_Install_Crack__Free_Registration_Code_X64_Final_2022.pdf) <https://aeptel.com/wp-content/uploads/2022/07/rebwon.pdf> [https://sharingourwealth.com/social/upload/files/2022/07/TIlBLmMNxamGyr6LvSW9\\_05\\_a60c7b82ae](https://sharingourwealth.com/social/upload/files/2022/07/TIlBLmMNxamGyr6LvSW9_05_a60c7b82aeb82bdf545f8854de56de55_file.pdf) [b82bdf545f8854de56de55\\_file.pdf](https://sharingourwealth.com/social/upload/files/2022/07/TIlBLmMNxamGyr6LvSW9_05_a60c7b82aeb82bdf545f8854de56de55_file.pdf) [https://sbrelo.com/upload/files/2022/07/WNpTvVgeZV2rYGNC4hvl\\_05\\_0477ebd8b02d15b623b1fe6d6](https://sbrelo.com/upload/files/2022/07/WNpTvVgeZV2rYGNC4hvl_05_0477ebd8b02d15b623b1fe6d67de4266_file.pdf) [7de4266\\_file.pdf](https://sbrelo.com/upload/files/2022/07/WNpTvVgeZV2rYGNC4hvl_05_0477ebd8b02d15b623b1fe6d67de4266_file.pdf) <https://mandarinrecruitment.com/system/files/webform/ioaste592.pdf> [https://foodonate.ch/wp-content/uploads/2022/07/Photoshop\\_CC\\_2015.pdf](https://foodonate.ch/wp-content/uploads/2022/07/Photoshop_CC_2015.pdf) <https://boomingbacolod.com/adobe-photoshop-2020-crack-mega-full-version-free-win-mac/> <https://kramart.com/photoshop-cs5-serial-number/> [https://www.mil-spec-industries.com/system/files/webform/Adobe-](https://www.mil-spec-industries.com/system/files/webform/Adobe-Photoshop-2021-Version-2201_8.pdf)[Photoshop-2021-Version-2201\\_8.pdf](https://www.mil-spec-industries.com/system/files/webform/Adobe-Photoshop-2021-Version-2201_8.pdf) <http://oag.uz/?p=28283> <https://trello.com/c/DD8y9YOE/47-adobe-photoshop-cc-2019-download-march-2022> <https://giovanimaestri.com/2022/07/05/photoshop-2021-version-22-4-license-key-full-updated-2022/> [https://inmobiliaria-soluciones-juridicas.com/2022/07/adobe-photoshop](https://inmobiliaria-soluciones-juridicas.com/2022/07/adobe-photoshop-cc-2015-version-18-keygenerator-product-key-full-free-for-pc)[cc-2015-version-18-keygenerator-product-key-full-free-for-pc](https://inmobiliaria-soluciones-juridicas.com/2022/07/adobe-photoshop-cc-2015-version-18-keygenerator-product-key-full-free-for-pc) <https://pohar.bolt.hu/advert/adobe-photoshop-cs3-keygen-free-updated-2022/> <http://camcasia.com/?p=22718> <https://goto.business/free-classified-ads/advert/freelance-job/> <http://sehatmudaalami65.com/?p=29846> [https://itsupportnetwork.com/wp-content/uploads/2022/07/Photoshop\\_2021\\_Version\\_2243.pdf](https://itsupportnetwork.com/wp-content/uploads/2022/07/Photoshop_2021_Version_2243.pdf) <http://mysteriesoftheunknown.com/wp-content/uploads/2022/07/henrass.pdf> [http://www.giffa.ru/catalog/smeshnaya-pizhama-dlya-detey/photoshop-2022-keygen-license-key](http://www.giffa.ru/catalog/smeshnaya-pizhama-dlya-detey/photoshop-2022-keygen-license-key-download-2022/)[download-2022/](http://www.giffa.ru/catalog/smeshnaya-pizhama-dlya-detey/photoshop-2022-keygen-license-key-download-2022/)

[https://kulturbon.de/wp-content/uploads/2022/07/Photoshop\\_2021\\_Version\\_2251.pdf](https://kulturbon.de/wp-content/uploads/2022/07/Photoshop_2021_Version_2251.pdf)